## **Samsung Ml 1865w PRINTER Firmware Reset.12**

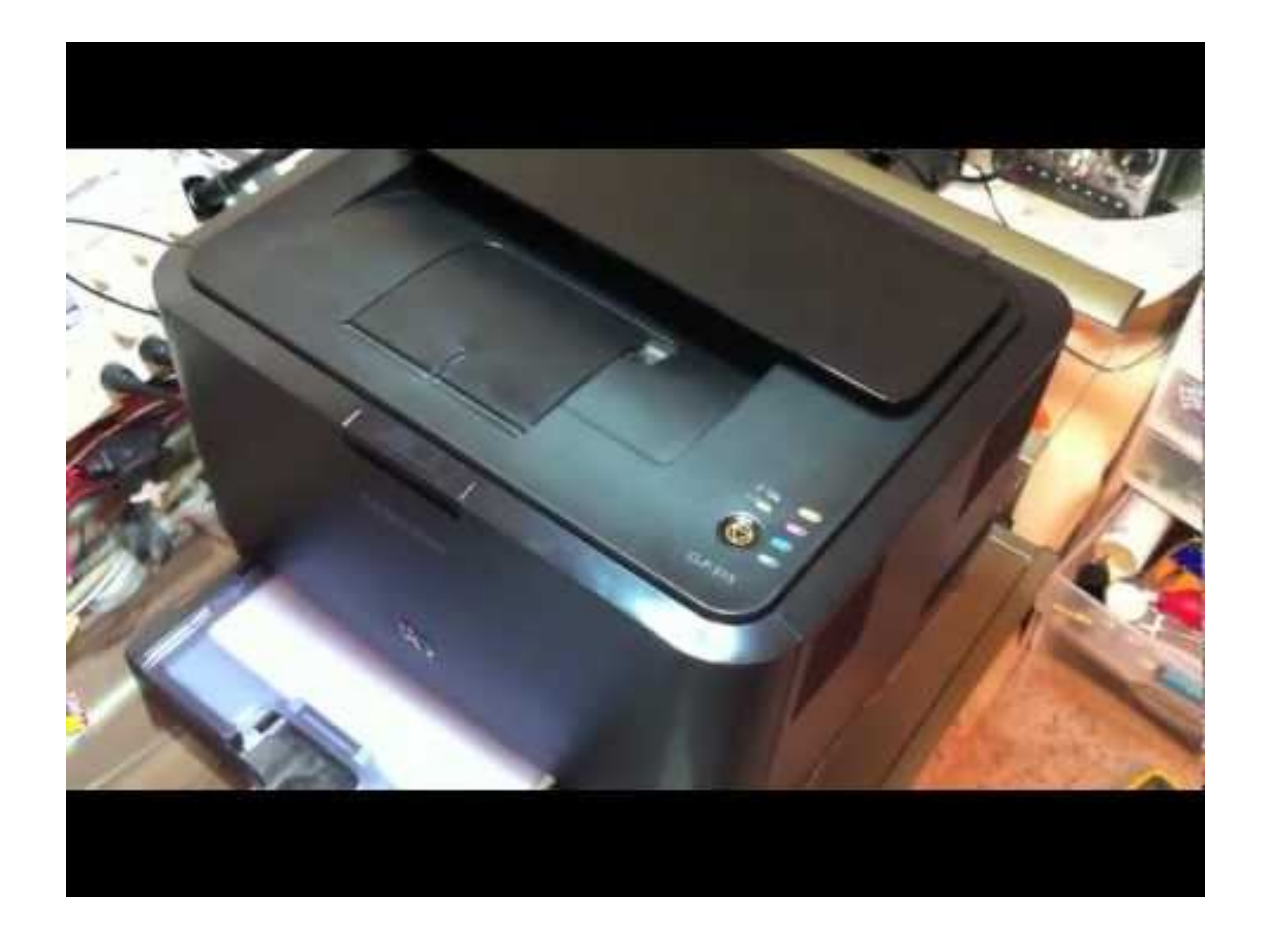

**DOWNLOAD:** <https://byltly.com/2ik8ow>

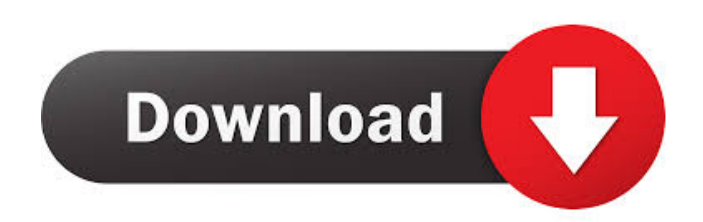

 -10-2012, 01:21 PM Posted By: Neutron 6.05. Before you make any big changes to your print server, you'll first want to do some basic diagnosis to make sure the problem isn't with the server itself. You can also try running a test page on the printer's interface, such as the HP Tester or PageScout, to make sure you can still print with that printer from any remote computer. Here are the results from the Windows Printer Test Page: Now, we'll reset the printer: Remove the power from the printer for 1

minute then power it back on. Wait for the printer to beep before you put it back into power down mode. Then, insert the "reset cartridge" and press the "reset" button on the printer. Wait for the printer to beep then let the reset finish. Now, test the printer: Open the printer's web-based interface and test the printer's print quality. If you can get a test page to print with no errors, then the printer is good. If not, then the firmware on the printer may be corrupted. If you had problems with the test page, then that's probably the cause of the problems with your printer. In that case, download and install the latest firmware from HP's site ( for your printer. Then, remove the reset cartridge again. You should also contact HP Technical Support and follow the instructions in the article to get the firmware update applied. Hope this helps. Guest\_Douglas, Windows Server 2003 Share this post Link to post Share on other sites Resetting the printer did not work for me, reset error. I even did a factory reset. Nothing. 1 Guest jdmjdm 2 0 I've used it to reset printer's once or twice, 82157476af

> [Captain America Civil War \(2016\) 720P HDTC Telugu Dubbed Movie By Telugupalaka](http://trusmuberg.yolasite.com/resources/Captain-America-Civil-War-2016-720P-HDTC-Telugu-Dubbed-Movie-By-Telugupalaka.pdf) [Anka 2 Game Free Download For Pc](http://lernsete.yolasite.com/resources/Anka-2-Game-Free-Download-For-Pc.pdf) [Topwin Universal Programmer Software Free Download](http://probcoren.yolasite.com/resources/Topwin-Universal-Programmer-Software-Free-Download.pdf)